# **CubexSoft OST To MBOX Crack With Product Key PC/Windows**

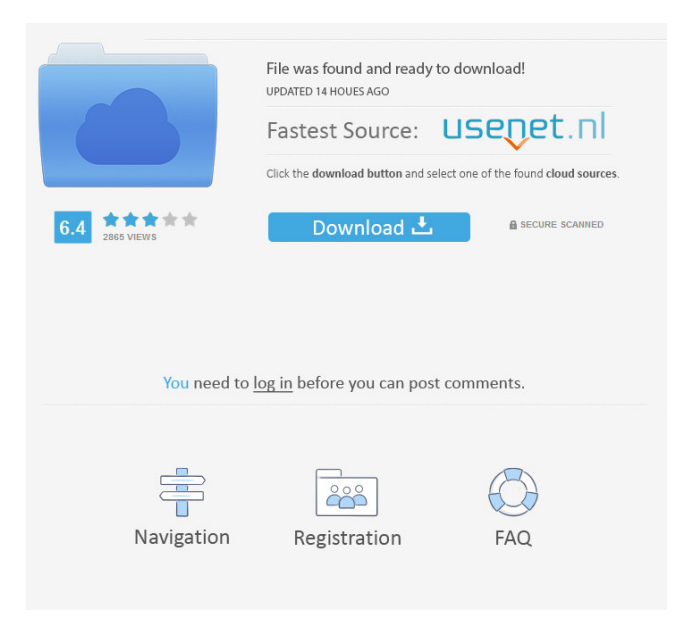

## **CubexSoft OST To MBOX With Key Free Download PC/Windows [Latest] 2022**

CubexSoft OST to MBOX software will give you the chance to save different Outlook data files as MBOX files. It offers a powerful and easy-to-use program which provides not only many functions and tools, but also a very fast and simple conversion of different OST files to the MBOX format. With CubexSoft OST to MBOX software, you can not only convert and migrate your OST files to the MBOX format, but also combine several files in one operation and extract emails only from a particular folder or all OST files contained in a folder. With this powerful tool you can save Outlook data files as MBOX files. CubexSoft OST to MBOX supports all kinds of data from all different types of OST files and allows you to convert them into the MBOX format. What is new in official CubexSoft OST to MBOX software version? - Version 10.0.0.5: Addition of the new function - Export MBOX with skip deleted items. Fixes and improvements. What is expected in the future? Always watch out for such advice from our download man! Prevent further mistakes and get your software right now! You are free, whether you want to get a program for your PC or any other device! You can download it directly from our website! File Transfer Pro allows you to move files from one computer to another. It can send files from one drive or folder to another drive or folder. You can drag-anddrop files to the destination. You can also move the files using a context menu. It is a free tool that allows you to transfer files from any local drive to any network drive. Free OST to PST Converter 2.5 is the best OST to PST solution to convert OST to PST format, and recover email from unreadable OST file. You can free download the latest version of OST to PST Converter from this website. Asoftech Automation records all operation of mouse and keystrokes and saves them as macros. It can play back the recorded macros to automate recorded tasks any number of times.It is very easy to use and doesn't require any programming experience. Asoftech Photo Recovery is an easy to use data recovery software available to restore your photos, music and videos from local PC and removable devices. No matter multimedia files have been deleted accidently, or memory card has been formatted. Aso

#### **CubexSoft OST To MBOX Crack+ Keygen Full Version Free**

Convert email messages from OST to MBOX format KEYMACRO Description: Extract emails from multiple OST files at once KeyMACRO Description: Import emails only from specific folders KeyMACRO Description: Export/Convert OST to MBOX format KeyMACRO Description: Restore deleted emails to source files KeyMACRO Description: Microsoft Outlook to OST to MBOX Converter KeyMACRO Description: How to use: Click Add Source Folder and select the folder from which you wish to extract emails. The file will be extracted to a temporary folder. You can specify where this folder is saved. Click Import/Export, select the destination folder for the output folder, then click Import. The emails will be extracted from the temporary folder, and saved in the specified folder. Click Options, select the Save only deleted items check box, then click OK. Select a format for emails that you want to save: If you want to save each and every email to the MBOX file, click Export, then click Save. If you want to save only the deleted messages, click Export, then click Delete. If you do not want to export deleted items, click Skip deleted items. You can export OST files to MBOX in several ways: Select the format for MBOX: You can choose between HTML, CSV, TXT, Excel and RTF. Click the Import option and select a file format: MBOX - MS Exchange: \*.mbox MBOX - Microsoft Lotus Notes: \*.nmsg MBOX - GAL: \*.gald MBOX - Thunderbird: \*.mbox Convert your OST data

to MBOX format using CubexSoft Outlook to MBOX OST to MBOX Migration Solutions You can convert OST to MBOX format using our software. CubexSoft Outlook to MBOX: 1. Convert OST to MBOX conversion tool allows you to save email messages, contacts, calendar, tasks, journal and more to MBOX format. 2. Convert OST to MBOX without saving every item. 3. MBOX migration solutions. The whole OST to MBOX conversion process is fully automated. Our OST to MBOX Converter software can be used for both conversions and migrations. CubexSoft MBOX to OST Software We offer a free MBOX to OST migration tool that will allow you to extract emails from a source 1d6a3396d6

## **CubexSoft OST To MBOX Crack + Free [Updated-2022]**

CubexSoft OST to MBOX is an easy-to-use tool that allows you to easily import data from the OST file format to the MBOX file format. It works perfectly with any Windows operating system and is both effective and efficient. The utility offers great advantages, like easy to use user interface, multiple ways to handle deleted messages, multiple ways to save items to the MBOX file format, and many more. The program is compatible with any version of Windows from 2000 to 7. System requirements Features Program has been tested with Windows 7 and Windows 8, Windows Server 2008 R2, Windows Server 2012 R2, Windows 8.1 and Windows 10. What is new in version 5.0.1 build 0.12.0.0 NEW! CubexSoft OST to MBOX allows you to easily import data from the OST file format to the MBOX file format. It works perfectly with any Windows operating system and is both effective and efficient. The utility offers great advantages, like easy to use user interface, multiple ways to handle deleted messages, multiple ways to save items to the MBOX file format, and many more. The program is compatible with any version of Windows from 2000 to 7.To celebrate 20 years since the release of their stellar debut album Fear Inoculum, Metallica have teamed up with streaming service Apple Music to bring fans an exclusive live stream of their very first performance, recorded on April 27, 1996 at the Fox Theatre in Oakland, California. During that historic gig, Metallica played "Battery", "One" and "Seek and Destroy" and the album was still being developed, with the band cutting their teeth on the new material as they warmed up for the release of their first LP. MetalInsider learned about the Apple Music session, which was led by band manager Jon Zazula, who revealed that "it was planned long before we released 'The Black Album', and the band was open to the idea." During the show, Metallica were joined by the San Francisco Symphony Orchestra, and the show also featured the debut of drummer Lars Ulrich's "Otis Theme", composed and arranged by Ulrich's friend and mentor, Geddy Lee. A 24-page collector's book, including all three of the debut album's LPs, "The Black Album" and �

#### **What's New In CubexSoft OST To MBOX?**

Convert mailboxes from multiple OST files to the MBOX format in no time! CubexSoft OST to MBOX is a straightforward software utility that makes it possible to convert OST files to the MBOX format. It extracts mailboxes and saves them separately, and you have the option of exporting or skipping deleted items. The application was specially created to help users who need to handle a large number of files at once. You can add as many of them as you like, and then select only the ones you wish to process. To make the task of importing files easier, the program allows you to load every OST file contained in a particular folder in a couple of easy steps. However, it is worth noting that drag and drop actions are not supported. Extract emails only from certain folders CubexSoft OST to MBOX provides you with multiple ways of handling deleted messages. You can either save every item stored in the source file, exclude deleted objects or only export deleted emails. The output MBOX files are saved to a specified directory, and the folder structure of the original data source is maintained. Easy-to-use application that features a simplistic interface From a visual standpoint, the program is not particularly noteworthy, as it features a rather plain and somewhat outdated UI. Nevertheless, the interface layout is very straightforward, and novices should find the available functions to be self-explanatory. In conclusion, CubexSoft OST to MBOX is a useful tool for those who need a quick and easy method of exporting mailboxes to the MBOX format. It is particularly useful if you wish to convert numerous items at once, and it enables you to skip deleted messages that you may not be interested in. Advanced and innovative technology that can solve your problems CubexSoft OST to MBOX Description: Convert mailboxes from multiple OST files to the MBOX format in no time! CubexSoft OST to MBOX is a straightforward software utility that makes it possible to convert OST files to the MBOX format. It extracts mailboxes and saves them separately, and you have the option of exporting or skipping deleted items. The application was specially created to help users who need to handle a large number of files at once. You can add as many of them as you like, and then select only the ones you wish to process. To make the task of importing files easier, the program allows you to load every OST file contained in a particular folder in a couple of easy steps. However, it is worth noting that drag and drop actions are not supported. Extract emails only from certain folders CubexSoft OST to MBOX provides you with multiple ways of handling deleted messages. You can either save every item stored in the source file, exclude deleted objects or only export deleted emails. The output MBOX files are saved to a specified directory, and

### **System Requirements:**

Requires a 64-bit processor and operating system (OS). OS: Windows 7 or newer Processor: Intel Core 2 Duo or AMD Athlon 64 X2 Memory: 3 GB RAM DirectX: Version 9.0 Video Card: NVIDIA GeForce 6600 or ATI X1800 or better Hard Drive: 2 GB available space Sound Card: DirectX Compatible Sound Card Networking: Broadband Internet connection Input Devices: Keyboard and Mouse Additional Notes: Download via Steam. These are the minimum

Related links:

<https://xn--b1aaamafp7bzaceeic3d.xn--p1ai/блог/weatherpaper-crack-download-pc-windows/> <http://raga-e-store.com/format-multiple-phone-numbers-in-text-files-software-crack-final-2022/> <https://motofamily.com/weblink-seo-crack/> <http://stashglobalent.com/?p=26107> <https://www.lichenportal.org/chlal/checklists/checklist.php?clid=13534> [http://descargatelo.net/wp-content/uploads/2022/06/Zebra\\_VirusCleaner\\_for\\_Windows.pdf](http://descargatelo.net/wp-content/uploads/2022/06/Zebra_VirusCleaner_for_Windows.pdf) [http://touchdownhotels.com/wp-content/uploads/2022/06/inLight\\_Radio\\_Portable.pdf](http://touchdownhotels.com/wp-content/uploads/2022/06/inLight_Radio_Portable.pdf) [https://mayoreoshop.com/wp-content/uploads/2022/06/Lighting\\_Level\\_Calculator.pdf](https://mayoreoshop.com/wp-content/uploads/2022/06/Lighting_Level_Calculator.pdf) <https://serv.biokic.asu.edu/ecdysis/checklists/checklist.php?clid=4180> <https://www.websitegang.info/copy-entire-cd-or-dvd-to-hard-drive-software-crack-torrent-free-download-x64-final-2022/> <https://parsiangroup.ca/2022/06/streams-remover-crack-free-registration-code-free-download/> <https://astrioscosmetics.com/captain-nemo-pro-crack-license-code-keygen-latest/> <https://okinawahousingportal.com/music-service-client-crack-serial-number-full-torrent-download/> <https://knicusesnyticu.wixsite.com/platitegsio/post/sc-countdown-timer-crack-with-registration-code> [https://x-streem.com/upload/files/2022/06/Cu11Cc9fNzjfTaB3wrnr\\_07\\_6ff3926f04d7fec171212e393228b685\\_file.pdf](https://x-streem.com/upload/files/2022/06/Cu11Cc9fNzjfTaB3wrnr_07_6ff3926f04d7fec171212e393228b685_file.pdf) [https://bluesteel.ie/wp-content/uploads/2022/06/Spring\\_Bloom\\_Free\\_Screensaver.pdf](https://bluesteel.ie/wp-content/uploads/2022/06/Spring_Bloom_Free_Screensaver.pdf) <https://radiaki.com/?p=430> <https://lannuairelobbynoir.com/wp-content/uploads/2022/06/prelaur.pdf> <https://momalwaysknows.com/wp-content/uploads/2022/06/janiamfr.pdf> [https://www.sozpaed.work/wp-content/uploads/2022/06/Filehand\\_Search.pdf](https://www.sozpaed.work/wp-content/uploads/2022/06/Filehand_Search.pdf)